### GROSS FORMAT PAPPE

**AL** 

### ARTEN DER DATEIEN

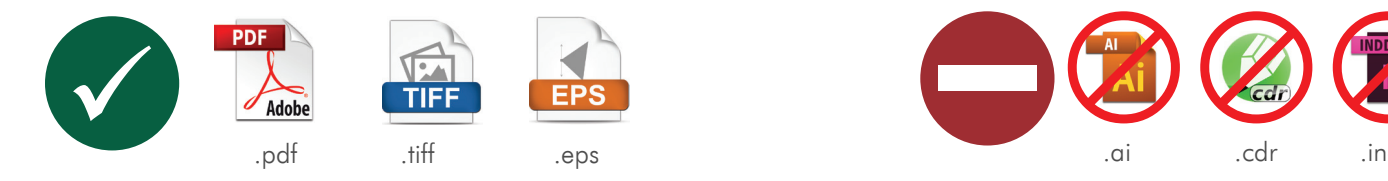

geschlossene Dateien. Wir bevorzugen pdf Dateien. 1.1 Zur Ausführung der Aufträge nehmen wir ausschließlich

.pdf .eps .tiff (optional)

eparaten Schicht. • plików PdF nie wolno zabezpieczać hasłem Vorlage auf einer separaten Schicht.

- 1.3 Die PDF-Dateien sollten vorbereitet werden:
	- Composite-Datei
	- Postscript level 1, 2 oder 3
	- PDF 1.6 (Acrobat 7)
	- PDF-Dateien ohne Passwortschutz
	- Druckdaten dürfen nicht von Web-Konvertern kommen

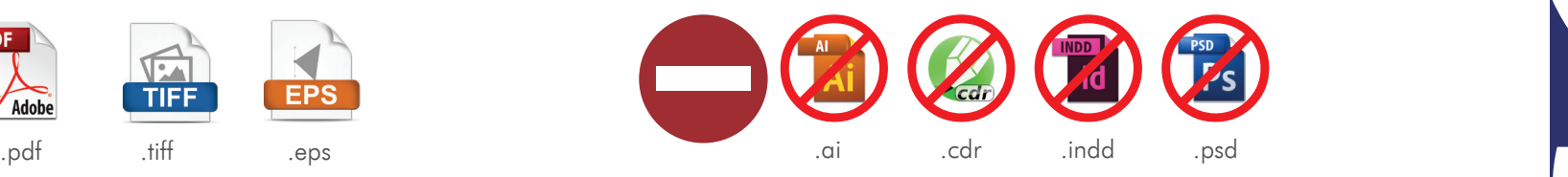

1.2 Zur Ausführung der Aufträge nehmen wir KEINE OFFENE Dateien an, z. B.

.ai .cdr .indd .psd

### ALLGEMEINE INFORMATIONEN

2.1 Die Druckerei verwendet ein metrisches Einheitensystem und haftet nicht für Fehler, die aus Umrechnung von Einheiten resultiert. Maßen werden "nach oben" hin abgerundet.

### BEISPIEL 1:

 $40x60$  Zoll =  $102x153$  cm 40\*2,54 = 101,6 abgerundet bis 102 cm 60\*2,54 = 152,4 abgerundet bis 153 cm BEISPIEL 2:

 $40x60$  Zoll =  $102x153$  cm 40\*2,54 = 101,6 abgerundet bis 102 cm 60\*2,54 = 152,4 abgerundet bis 153 cm

2.2 In Dateien DÜRFEN KEINE Überdrucke verwendet werden. Für Druckfehler, die aus Anwendung von Over prints resultieren, haftet die Druckerei nicht.

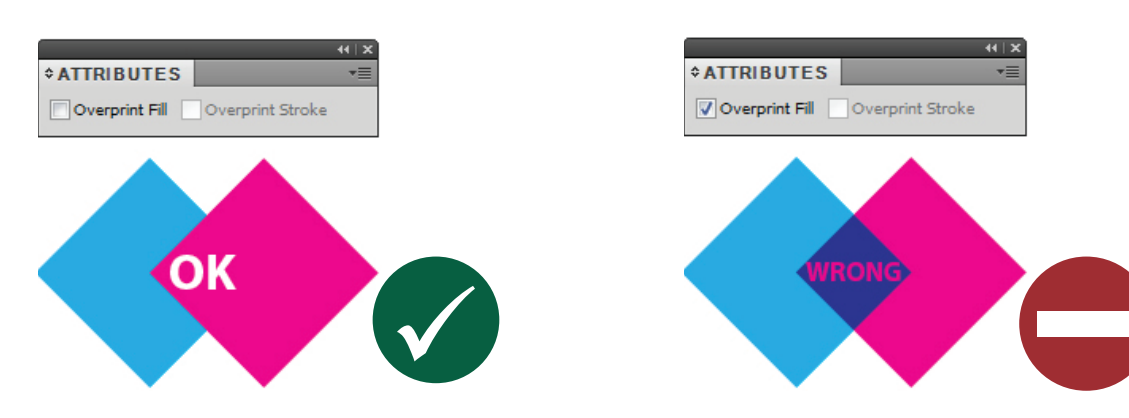

- 2.3 Zu jedem Auftrag soll eine Ansichtsdatei als eine JPG-Datei in Bildschirmauflösung hinzugefügt werden. Solch eine Ansicht ermöglicht eine entsprechende Überprüfung des Inhalts der Druckdatei. Reklamationen von Aufträgen, für die keine Vorschaudateien geliefert wurden, werden von der Druckerei nicht anerkannt.
- 2.4 Die Dateien sollten möglichst kurze Namen haben. In den Dateinamen dürfen keine diakritischen und keine Sonderzeichen verwendet werden (z. B. g ć ł \* < > ? : ; / \ usw.). Die Druckdateien müssen PRINT bezeichnet werden. Die Ansichtsdateien müssen PREV bezeichnet werden.

### BEISPIEL:

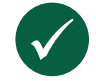

*banner\_st\_stevens\_PRINT.pdf banner\_st\_stevens\_PREV.jpg*

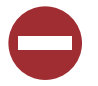

*17052014\_SPF148799\_banner\_st\_stevens\_1570mmx6800mm\_v3.1\_.\_pdf SPF148799\_änschnitt.jpg*

2.5 In den Druckdateien dürfen keine Ösen, Beschreibungen, Dateinamen, Passer, Schnittmarken, sowie keine weiteren Elemente eingesetzt werden, die kein Motiv sind.

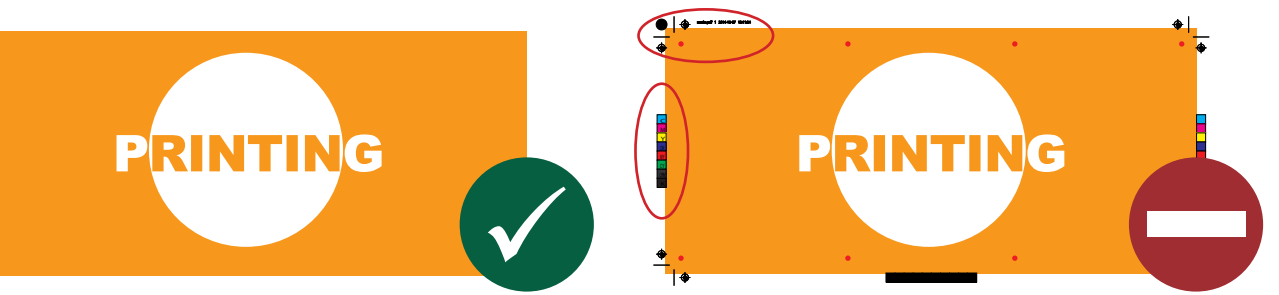

### 2.6 RAHMEN IN DRUCKDATEIEN

Druckdateien, wir bereiten ohne Rahmen vor, die nahe am Rand der Grafik platziert sind.

### BEISPIEL 1: BEISPIEL 2:

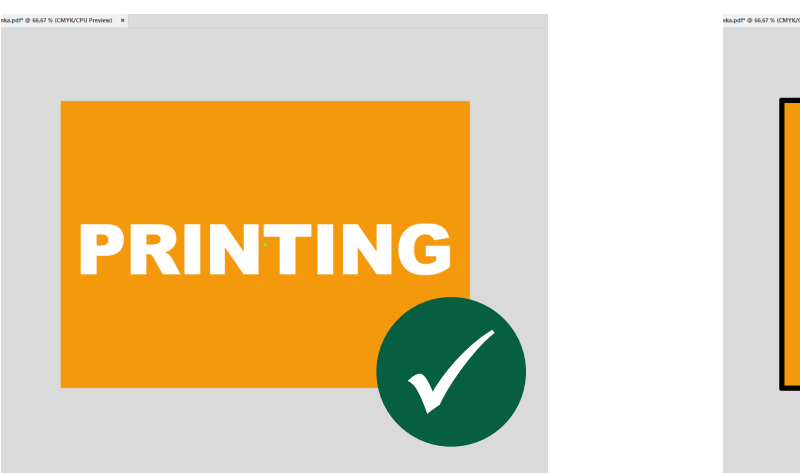

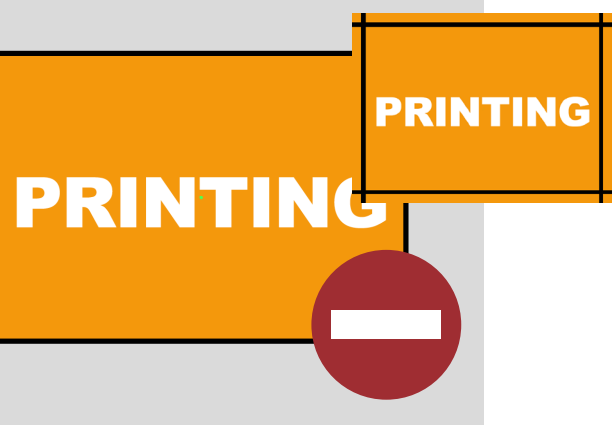

2.7 Alle Texte in den Druckdateien sollten in Pfaden umgewandelt werden.

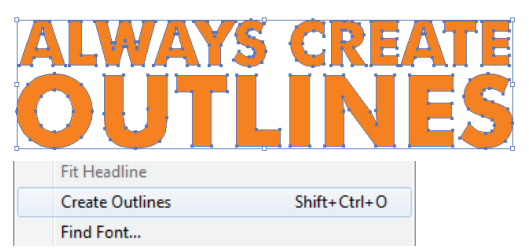

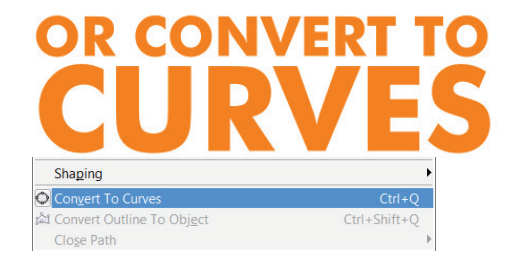

2.8 Alle Bitmaps sollten in der Druckdatei eingebettet werden.

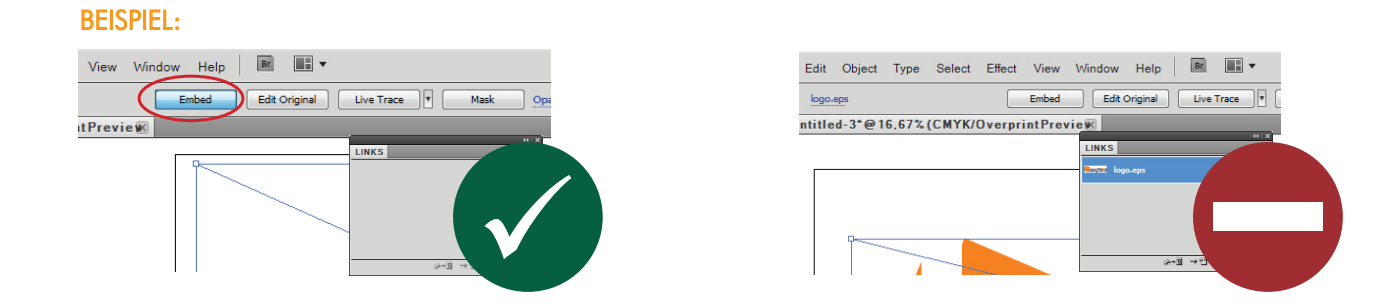

2.9 TIFF-Dateien müssen separate Schicht mit Vorlage und separate Schicht mit Grafik haben. In diesem Fall wird auch eine zusätzliche Gebühr für die Umwandlung der Vorlage in Kurven hinzugefügt. Das Ganze muss mit LZW-Komprimierung gespeichert werden.

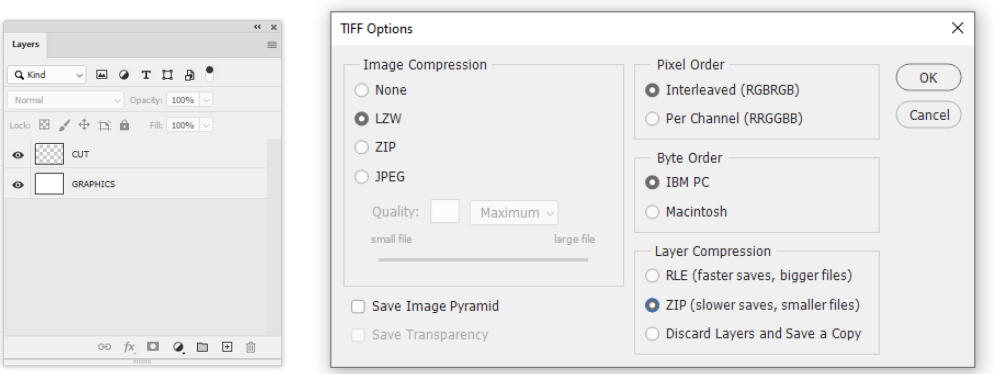

- 2.10 Jedes Motiv soll als eine separate Datei oder als eine separate Dateiseite (in einer mehrseitigen Datei) erstellt werden. Mehrere Motive dürfen nicht in einem Arbeitsbereich plaziert werden.
- 2.11 Die Druckdateien dürfen keine beigefügten OPI-Kommentare enthalten.
- 2.12 In den Dateien ist die gleiche Orientierung zu bewahren, wie sie auf den von unseren Handelsvertretern ge lieferten Vorlage angegeben ist. Die Vorlage darf nicht manipuliert werden. Dies ist sehr wichtig aufgrund der korrekten Wellenrichtung . Für Änderungen an der Vorlage übernimmt die Druckerei keine Verantwortung.

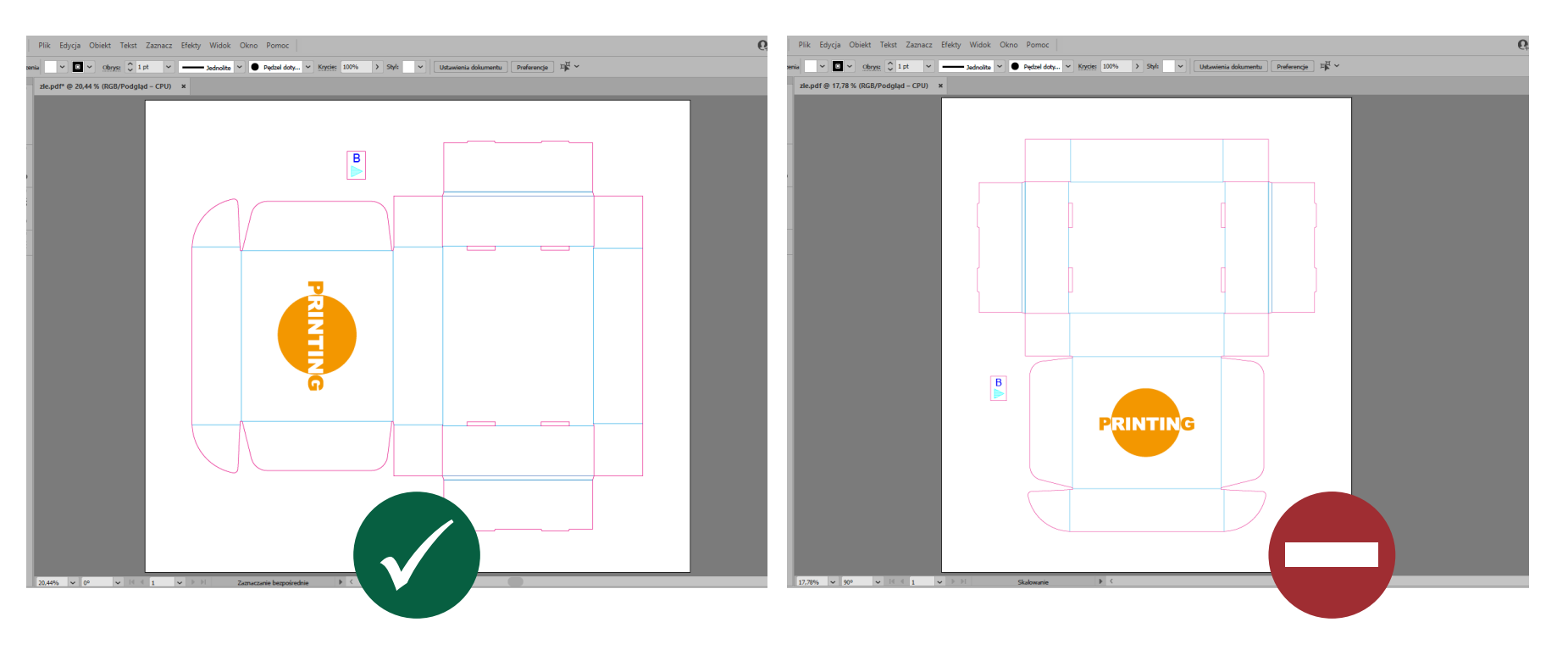

## AUFLÖSEN UND SCHRIFTGRÖSSE

- 3.1 Die maximale Grafikauflösung beträgt 300 ppi.
- 3.2 Die minimale lesbare Schriftgröße beträgt 12 pt oder 0,2 cm Kleinbuchstabenhöhe.
- 3.3 Datei darf 1 GB nicht überschreiten.

## BAHNENTEILUNG DATEIEN

- 3.4 Grafiken, deren kürzere Seite die maximale Materialbreite überschreiten, werden in Bahnen geteilt. Die Teilung wird von der Druckerei durchgeführt.
- 3.5 Die Druckerei ratet von einer selbständigen Teilung der Dateien durch den Kunden ab. Falls der Kunde die Grafiken selbst in Bahnen teilt, trägt die Druckerei keine Verantwortung für die Fehler bei Bahnenanpassung.

### BESCHNITT UND SICHERER BEREICH

4.1 Jede Datei soll den Druckbeschnitt berücksichtigen. Korrekt gespeicherte Beschnitte ermöglichen die korrekte Ausführung des Auftrags.

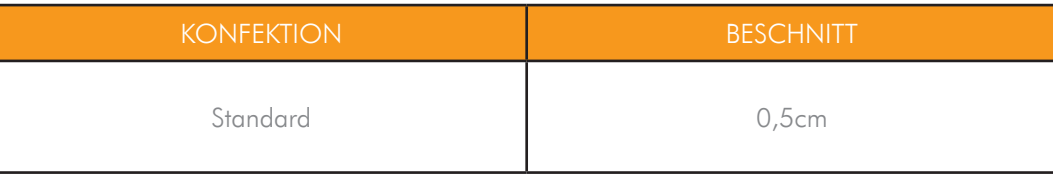

4.2 Jede Grafik soll den sicheren Bereich für Texte und andere wichtige grafische Elemente berücksichtigen. Die Sicherheitsbereiche müssen mindestens 0,8 cm von allen Vorlagelinien entfernt sein. Das Bewahren der angegebenen sicheren Bereiche garantiert , dass bei der Nachbearbeitung/Faltung keine relevanten Elemente der Grafik abgeschnitten oder sich am Falz befinden werden.

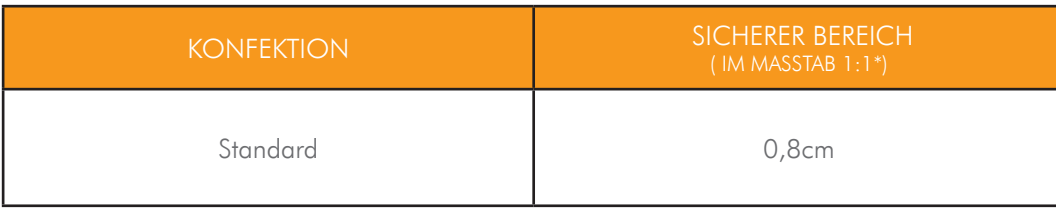

 $\sqrt{2}$ 

# VORLAGE, SCHNEIDELINIE, RILLE

5.1 Bei Produkten, die aus Pappe geschnitten werden, müssen die Entwürfe unbedingt auf Druckvorlagen vorbereitet werden, die von unseren Vertriebsmitar beitern bezogen werden können.

Die Vorlagen werden gemäß der Spezifikation hergestellt. Es ist nur notwendig, die Grafik an sie anzupassen, wobei auf den sicheren Bereich und die Dimension mit dem Bechnitt zu achten ist. Die Vorlagen können von Zeit zu Zeit aktualisiert werden.

- 5.2 Die Druckerei übernimmt keine Verantwortung für Dateien, die auf den Vorlagen des Kunden vorbereitet werden.
- 5.3 Bei Arbeiten die konturgeschnitten werden sollen muss eine Datei mit Konturschnitt versehen werden.
- 5.4 Konturschnitt ist auf einer zusätzlichen Schicht als Umriss vorzubereiten und als eine Vektordatei zu speichern. Die Farbe von Konturschnitt ist zu der Bibliothek als eine Sonderfarbe hinzuzufügen und als "CutContour" zu bezeichnen. Wert 0/100/0/0 + OVERPRINT STROKE.

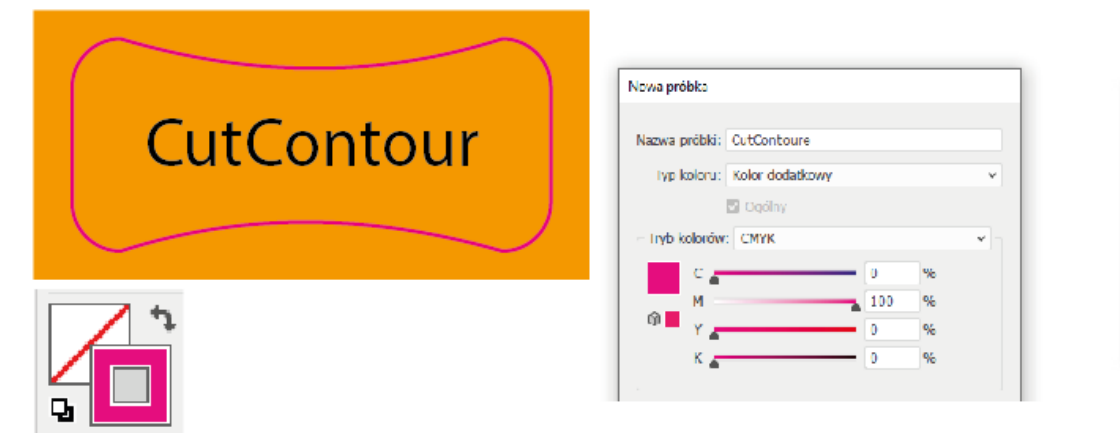

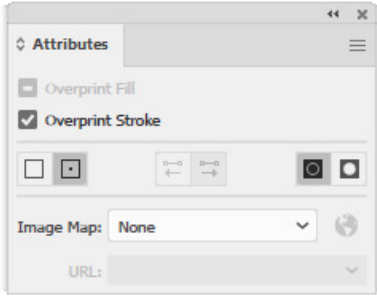

5.5 Die Bigi-Linie muss als Umriss vorbereitet und in einer Vektordatei gespeichert werden. Die Farbe der Bigi-Linie muss als Sonderfarbe zur Bibliothek hinzugefügt und als "crease" genannt werden. Wert 100/0/0/0 + OVERPRINT STROKE..

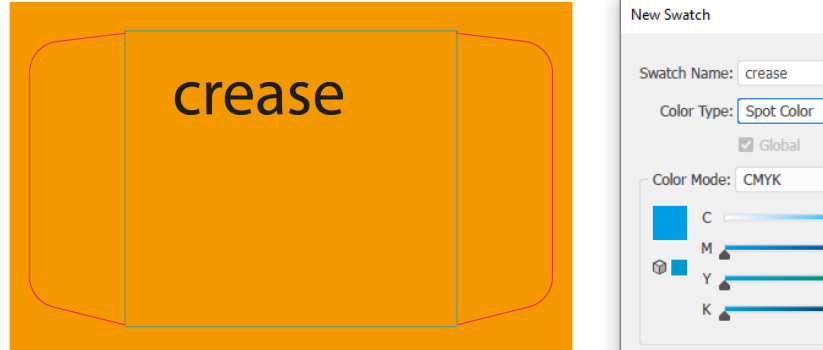

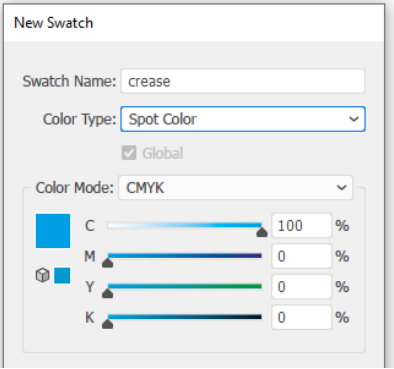

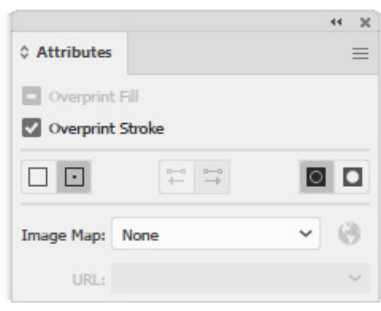

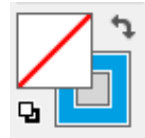

## FARBENSEPARATION

- 6.1 Die selbe Farbe kann einen anderen Ton haben, je nach Druckverfahren und Material.
- 6.2 Die Druckdateien sollten in einem CMYK-Farbraum vorbereitet werden. In den Dateien sollte eine 8–Bit-Farbtiefe eingesetzt werden.
- 6.3 Die in anderen Farbräumen angefertigten Dateien werden automatisch in den CMYK-Raum umgewandelt.

Die Druckerei übernimmt keine Verantwortung für die während der Umwandlung entstandenen Farbunterschiede.

- 6.4 Die Dateien dürfen keine Farbprofile enthalten. Andere Profile werden automatisch in "Coated FOGRA39 (ISO 12647-2:2004) konvertiert.
- 6.5 Die Arbeit mit Zusatzfarben PANTONE ist als eine PDF/EPS Datei zu speichern.
- 6.6 Bei Zusatzfarben PANTONE muss die ausgewählte Farbe in der Datei eingesetzt werden.

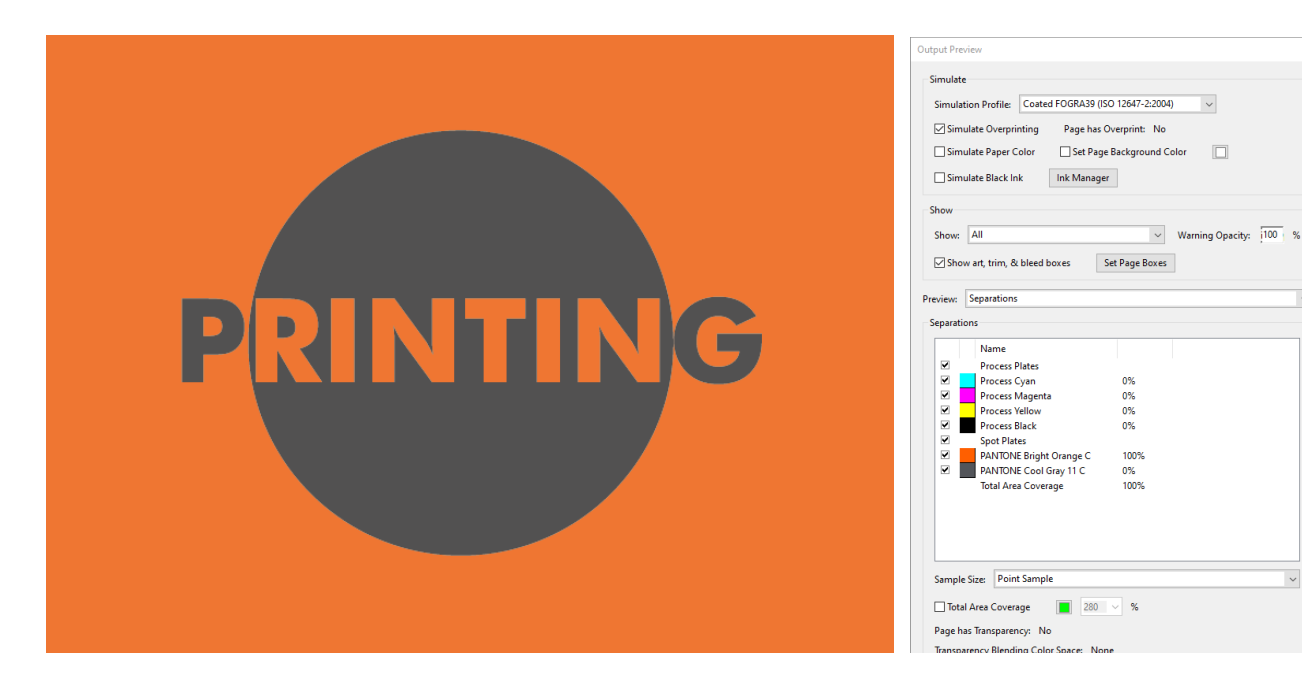

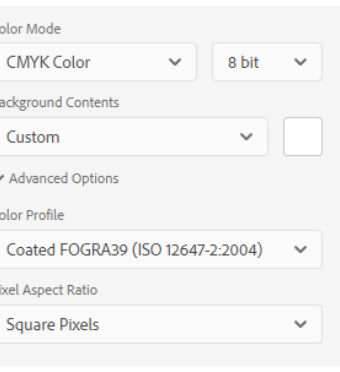

### FARBENANPASSUNG

- 6.7 Die Ausdrucke der PANTONE-Farbsimulation sollten mit den Schablonen PANTONE Solid coated oder PANTONE Solid uncoated verglichen werden.
- 6.8 Im Digitaldruck ist die ideale Wiedergabe der PANTONE-Farben nicht möglich. Die Farben auf dem Ausdruck können sich von den Mustern um einen Farbton unterscheiden.
- 6.9 Metallic- und fluoreszierende Farben im Digitaldruck sind nicht möglich.
- 6.10 Der Höchstanteil an Tinten (TIL) darf 300 % nicht überschreiten.

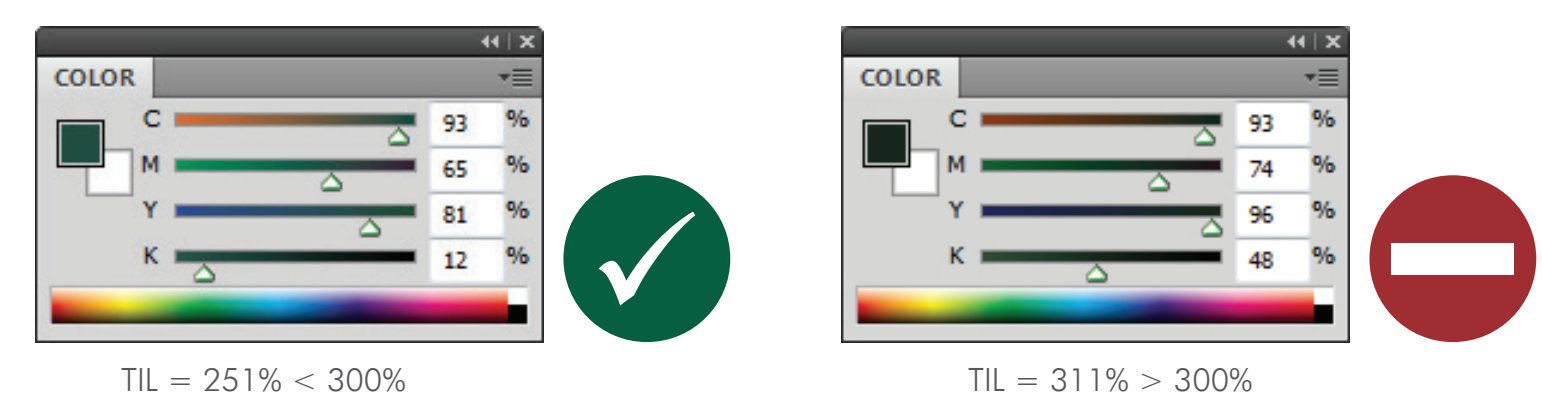

- 6.11 Sollte eine genaue Farbwiedergabe erforderlich sein, benötigen wir einen Proof.
- 6.12 Die Proofs sollten nach endgültiger Korrektur der Druckdateien ausgeführt werden.
- 6.13 Sollte es kein Farbmuster geben, findet der Druckvorgang gemäß den in den Druckdateien enthaltenen CMYK-Farbwerten statt.
- 6.14 Bei jedem Nachdruck (neue Produktion) ist es notwendig eine Farbenanpassung neu zu machen.
- 6.15 Die Druckerei nimmt keine Farbanpassung zu RAL/HKS Mustern oder gefärbten Folien vor.

### SCHWARZE FARBE

6.16 Um eine entsprechende Sättigung der Farbtiefe einer schwarzen Farbe zu erreichen, sollten folgende Werte genutzt werden (je nach der Technologie):

### BEISPIEL:

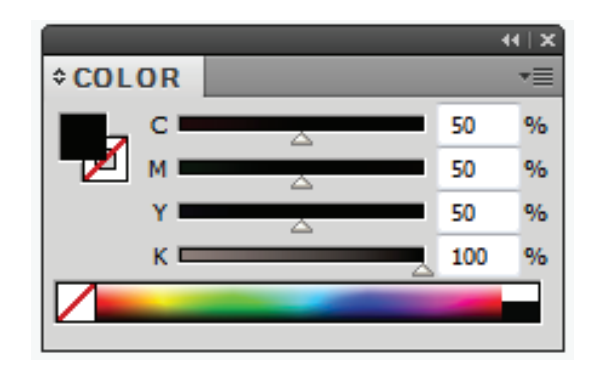

PAPPE

### WEISSE FARBE

 $\sim$ 

 $\overline{\phantom{0}}$  $\frac{9}{6}$ 

 $\frac{1}{2}$ 

 $\frac{9}{6}$  $\frac{1}{2}$ 

6.17 Bei Rasterbilddatei ist der weiße Unterdruck unter dem Teil der Grafik als neuer Farbkanal mit 100 % Deckkraft der CMYK-Komponenten 100/0/0/0 zu erstellen und als "White\_Ink" zu bezeichnen.

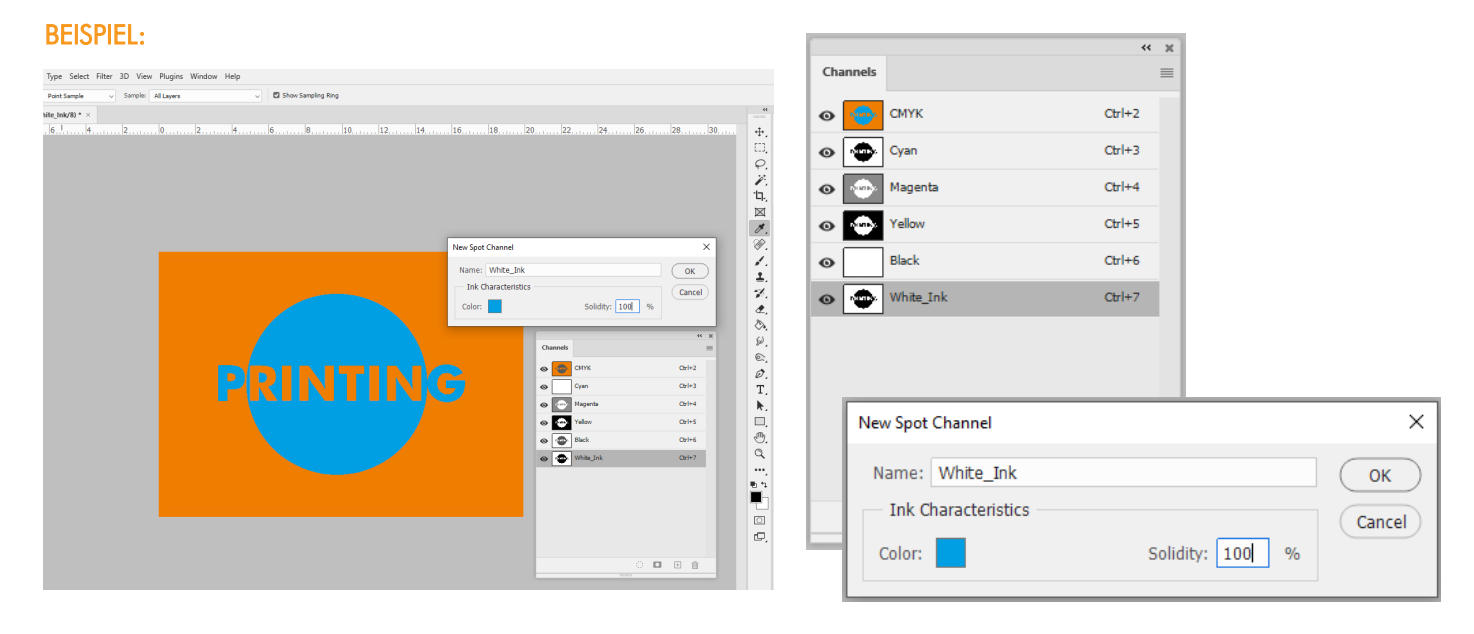

6.18 Der weiße Unterdruck unter dem Teil der Grafik muss auf einer separaten Ebene der Vektordatei vorbereitet werden. Verwenden Sie eine Spotfarbe mit 100 % Deckkraft aus CMYK 100/0/0/0 und benennen Sie sie "White\_Ink" + OVERPRINT

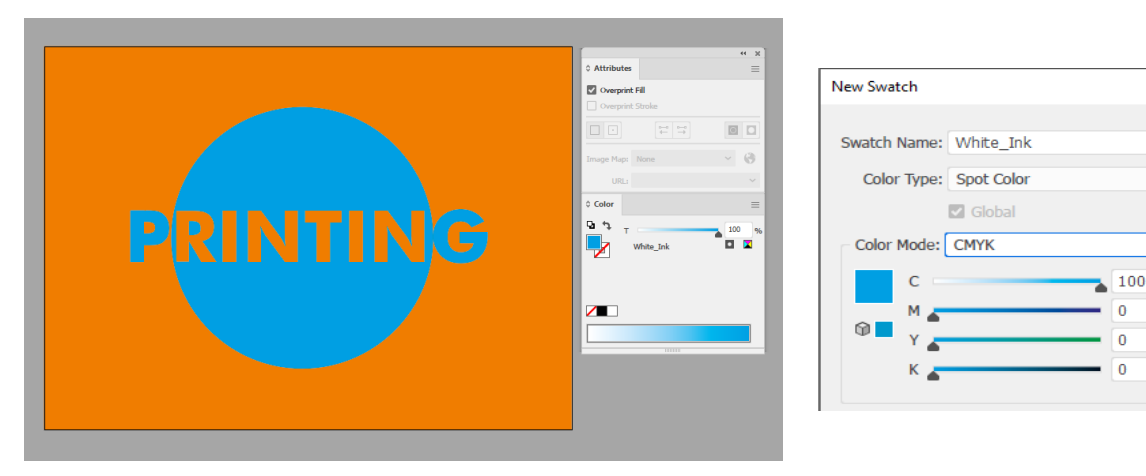